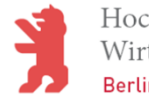

### Service Engineering

### Übung 3b – Open API Spezifikationen des TM Forums

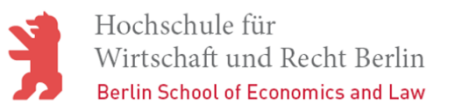

### Bewertung der aktuellen Situation

- $\mathcal{C}^{\mathcal{A}}$  Telcos als frühzeitig durchs globale Geschäft Getriebene, allerdings eher geschlossen gegenüber branchenfremden Drittanbietern.
- $\left\vert \psi \right\rangle$  Vielfältige unternehmensspezifische Insellösungen (vgl. Daten der Finanzbranche als stärkste API-Gruppe in 2018 unterhttps://www.programmableweb.com – insg. fast 21.000 APIs).
- $\mathbb{R}^n$  Eher geschlossene Welt der Automobilhersteller, mit ersten kleinen Ausnahmen (z.B. https://smartcar.com).
- $\mathbb{R}^n$ Diversifizierte und verwirrende Begriffswelt im "Government".

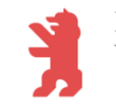

## Aufgabenstellung

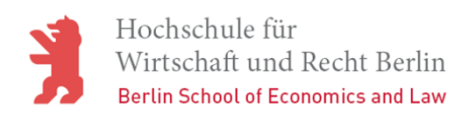

### Ziele der Übung

- $\overline{\phantom{a}}$ Kennen lernen der Open API Spezifikationen des TM Forums.
- $\mathcal{L}_{\mathcal{A}}$ Detaillierte Untersuchung von 3 Servicespezifikationen.
- $\mathbb{R}^n$ Einbettung in das Gesamtframework des TM Forums verstehen.
- $\mathbb{R}^n$ Mehrwert eine Design-Guideline für REST-basierte APIs verstehen.
- $\mathbb{R}^n$ Übertragen der Erkenntnisse auf andere Fachdomänen.

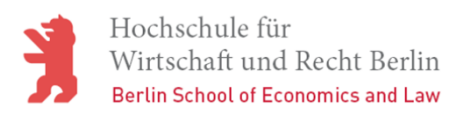

- $\mathcal{L}_{\mathcal{A}}$  Analysieren Sie die Ziele und Gegenstand des Open API Manifests des TM Forums.
	- Gegenstand der Vereinbarung im Detail.
	- Beteiligte Unternehmen.
	- Adressierte Aufgabenstellungen.
- $\mathbb{R}^n$  Recherchieren Sie nach alternativen Spezifikationsansätzen, welche aktuell einen Beitrag zur Standardisierung einer Fachdomäne (Banken, Versicherungen, Bahn, …) leisten.

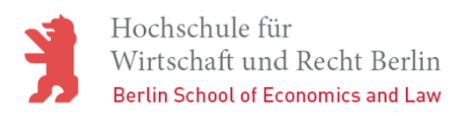

- $\mathcal{L}_{\mathcal{A}}$  Verschaffen Sie sich einen Überblick zu den ca. 60 aktuell angebotenen Open API Spezifikationen und wählen Sie zur weiteren Analyse 3 konkrete Servicespezifikationen aus. Begründen Sie Ihre Entscheidung mit Hilfe selbst gewählter Kriterien!
- $\mathcal{L}_{\mathcal{A}}$  Analyse von 3 Open API Services des TM Forums unter Verwendung der bereitgestellten Swagger-Spezifikation.
	- -Fachliche Aufgabenstellung erfassen und beschreiben.
	- Objekte/Ressourcen der Spezifikation tabellarisch darstellen.

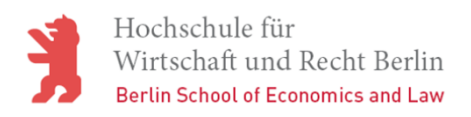

 $\mathcal{L}_{\mathcal{A}}$ Stellen Sie detailliert die Bezüge zum SID-Modell her, d.h. auf welche ABEs wird in der Open API Spezifikation der 3 analysierten Services Bezug (referenzierte Objekte) genommen.Bem.: Nutzen Sie für die Aufgabenstellung den webbasierten SID-

Browser des TM Forums.

 $\mathcal{L}_{\mathcal{A}}$ Welche Informationen werden innerhalb der "Design Guidelines for REST APIs" allgemein zur Verfügung gestellt. Gehen Sie auf einen Teilaspekt detailliert ein.

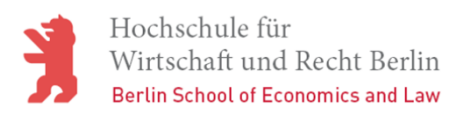

 $\left\vert \cdot \right\rangle$ Recherchieren Sie nach fachlichen Anwendungsszenarien direkt bei

TMF oder bei den weltweiten Telekommunikationsanbietern.

- Analyse von 2 bereitgestellten Fallstudien (vgl. Webseite TMF).
- Beispiele für existierende Serviceimplementierungen.
- $\left\vert \psi \right\rangle$

In welcher Weise können "non Telco" Unternehmen bzw.<br>Drittanbieter von den Open API Angeboten des TM Forums bzw.

den dort gewonnenen Erfahrungen profitieren?

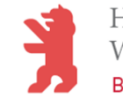

# Open API Spezifikation des TM Forums

### Open API Manifest

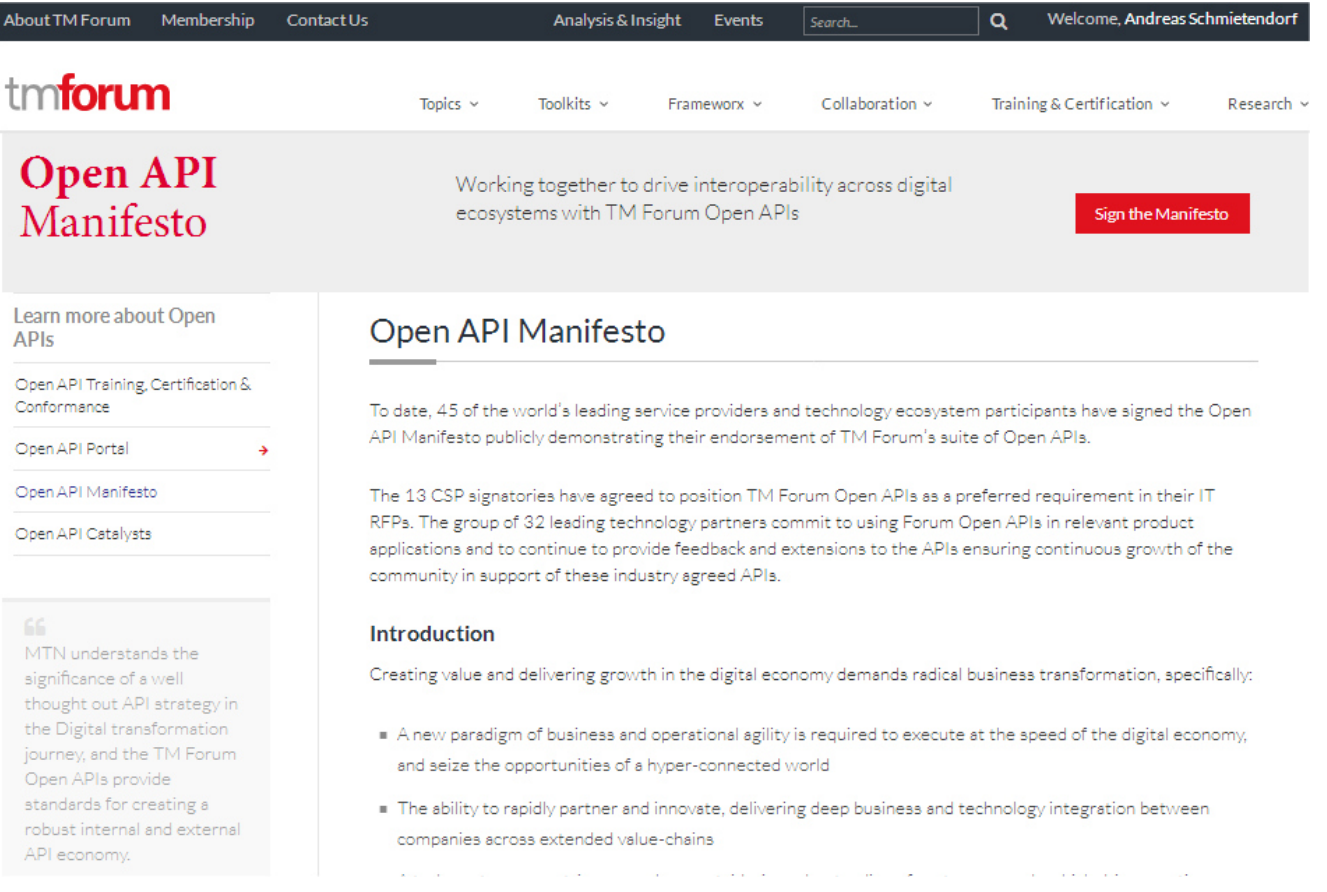

Quelle: <u>https://www.tmforum.org/open-apis/open-api-manifesto/</u> letzter Abruf: 6. März 2023

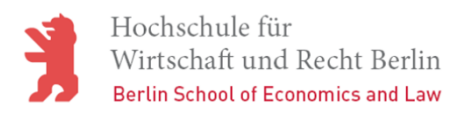

### Überblick zu den Open APIs

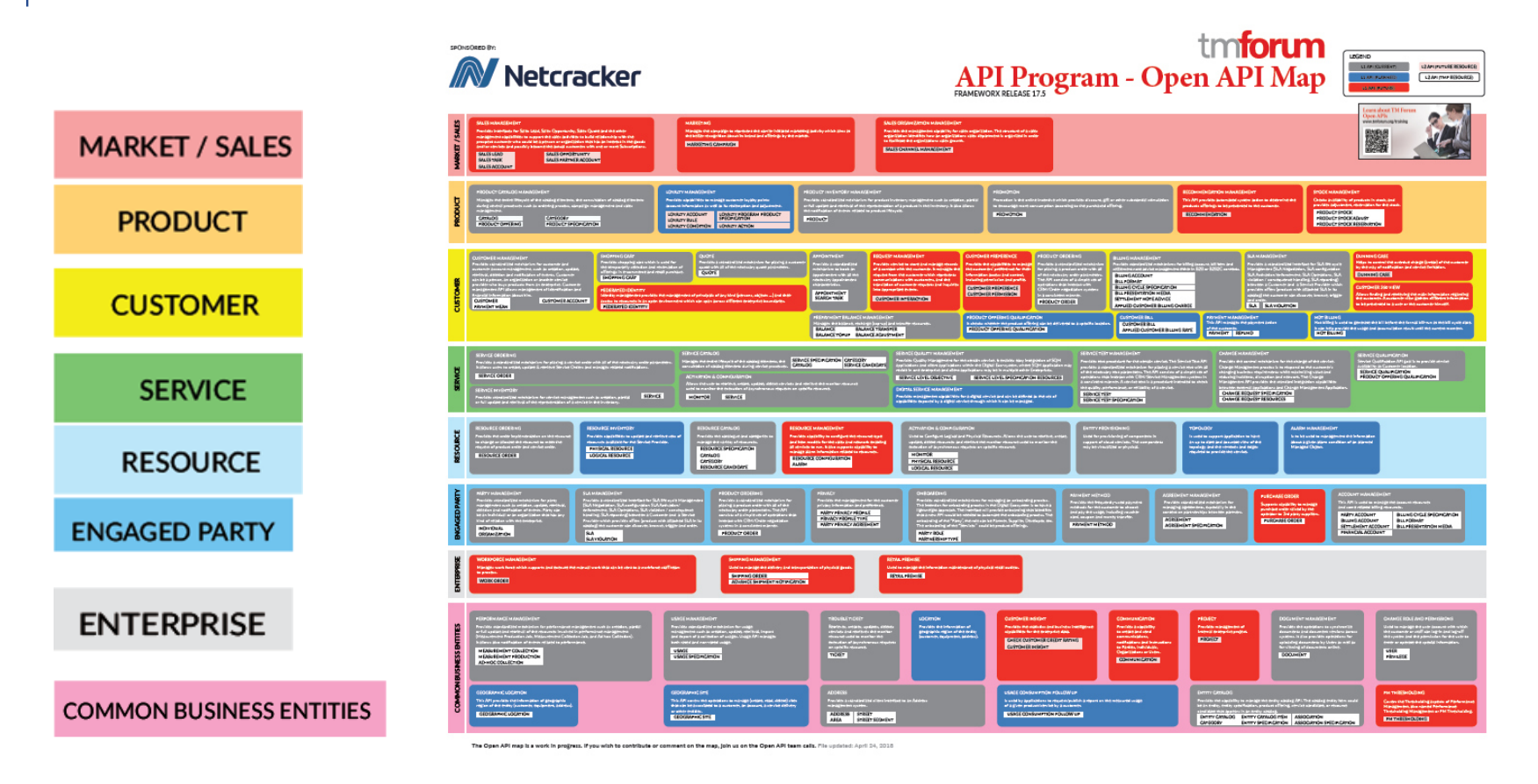

Source: Open API Poster 2018, TM Forum (Achtung: hier ältere Version), URL: https://www.tmforum.org/resources/posters/open-api-poster-2018 (letzter Abruf: 14. Februar 2019)

### Open APIs im Detail

#### TM Forum Ecosystem API ĸ **TM Forum Open APIs** Portal **C**) Document Report BEREICHSVERKNÜPFUNGEN **TM Forum Open APIs** Swagger **API User Guide** Conformance **CTK Document** P Open API Community / Specification **Profile (Apache Number** SEITENHIERARCHIE  $2.0$  or (RAND) (RAND) **RAND)** v Open API Table **Account Management API TMF666** . Open API Table - Early Adoption (Be  $\bullet$  $\bigoplus$  $\mathbf{Q}_0^{\circ}$  $\lambda$ · Open API Table - Historic Provides standardized mechanism for the management of billing and settlement accounts, as . Open API Table - Previous (N-2) Ver well as for financial accounting (account receivable) . Open API Table - Archived Comment either in B2B or B2B2C contexts > Developer Quick Start Guide **TMF651 Agreement Management API** > API Stories  $\sum_{RAND}$  $\bullet$  $\blacktriangleright$  $\left( 0_{0}^{o}\right)$ The Agreement API provides a standardized • Roadmap mechanism for managing agreements, especially in the - Current News & Activities context of partnerships between partners > Open API Technical Assessment Temp **Al Management API** TMF915 . Open API Community  $\bullet$  $\bullet$  $C_5^2$  $\bullet$ The API Component Suite for AI Management defines • Announcements the set of operations that should be offered in order . Open API Conformance that a Service Provider can govern Artificial TMF630 API Design Guidelines 4.0.1 R. Intelligence systems deployed at scale. Effective governance and management of Al must span the > Previous Open Hacks lifecycle from design through deployment and eventual withdrawal from service. However, the initial focus of the Al Management API is restricted to the in-life aspects of Al and in particular on the management of 'model contracts' **TMF642 Alarm Management API**  $\mathbf{C}_0$  $\bullet$  $\bullet$ The Alarm Management API applies lessons that were learned in previous generations of similar APIs that were implemented in the Telecommunication industry starting from ITU recommendations, TM Forum OSS/J, MTOSLand TIP interfaces NGMN alignment initiative

between 3GPP and TM Forum interfaces, and the more recent ETSI work on requirements for NFV

Sample

Implementation

Code

 $\bigcirc$  RAND

RAND

 $\bigcirc$ <sub>RAND</sub>

 $\bigcirc$  RAND

Postman

Collection

EAND

RAND

RAND

RAND

Release

19.0.1

19.0.1

20.5.0

21.5.0

Swagger

Version

 $v4.0.0$ 

 $v4.0.0$ 

 $v4.0.0$ 

 $v4.0.0$ 

Publication

Date

01-Jul-2021

01-Jul-2021

01-Jul-2021

09-Jul-2021

**ODA** 

Domain

**Business** 

Partner,

Customer

**Business** 

Partner

**Business** 

Partner,

Resource

Common

Resource

**Notes** 

**Production Versions** 

Quelle: https://projects.tmforum.org/wiki/display/API/Open+API+Table?\_ga=2.186310505.197931893.1551630689-316544939.

1507197887, letzter Abruf: 6. März <sup>2023</sup>

interfaces.

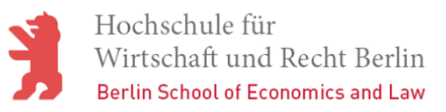

### Beispiel einer Open API (Swagger)

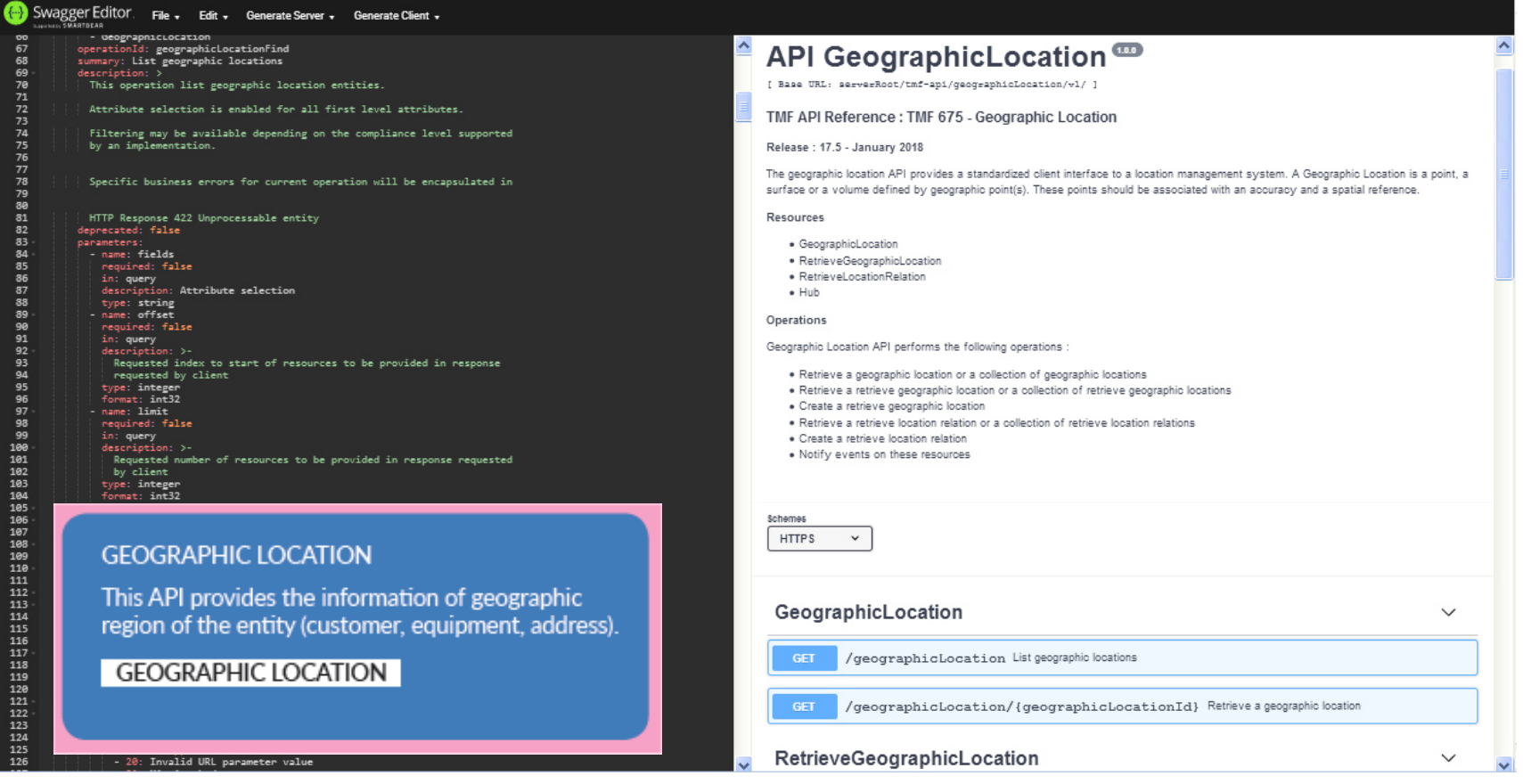

Source: https://editor.swagger.io, (letzter Abruf: 14. Februar 2019)

Bemerkung: Beispiel einer Open API des TM Forums in Planung zum Zeitpunkt der Erstellung dieses Beitrags

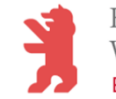

### Verwendetes Datenmodell - SID

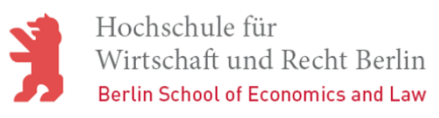

### SID-Browser

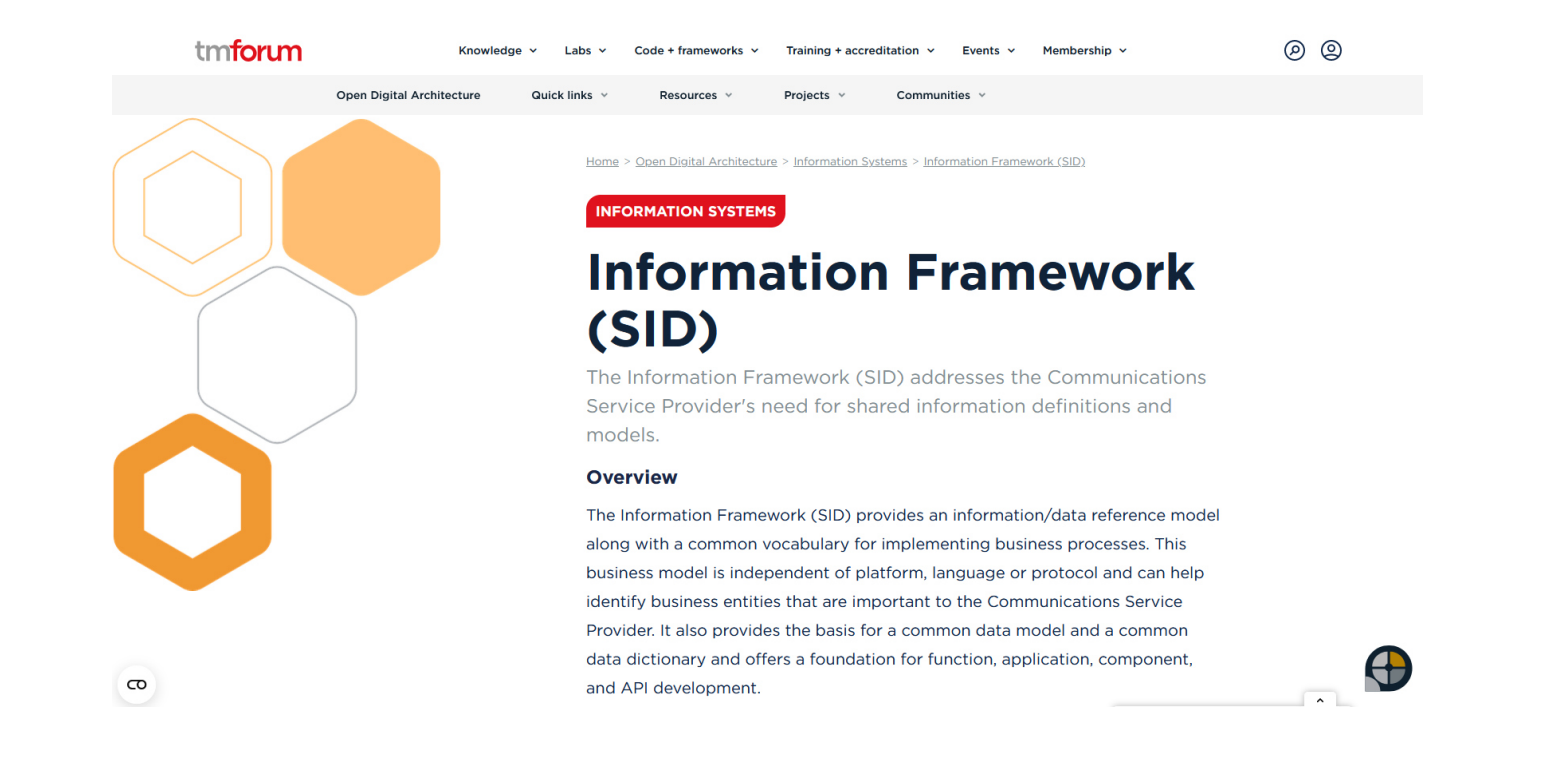

Quelle: https://www.tmforum.org/oda/information-systems/information-framework-sid/, letzter Abruf: 6. März <sup>2023</sup>

### SID-Browser

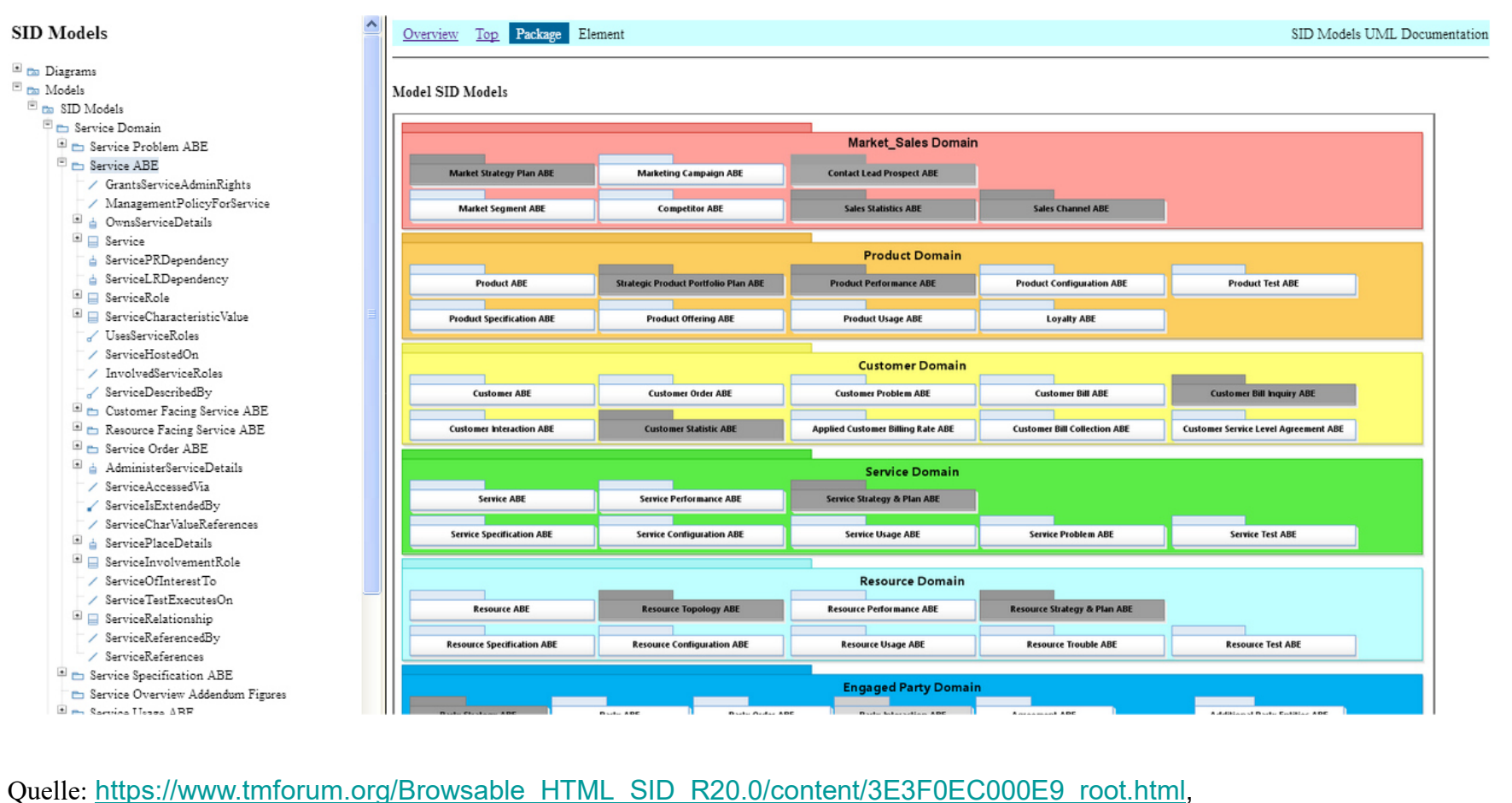

letzter Abruf: 06. März <sup>2023</sup>

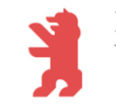

### Einsatzszenarien

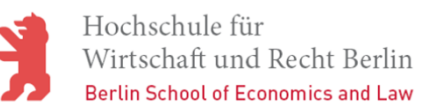

### Grundlage API-First Strategie

- $\mathbb{R}^n$  Design der API ohne Fokus auf Implementierung
	- Optimale Unterstützung fachlicher Aufgaben
	- Existierende Systeme auf API anpassen
- $\mathbb{R}^n$  APIs für Kunden (Entwickler)
	- -Qualitätsgesicherte APIs
	- Vertragliche Zusicherungen
- $\mathcal{C}^{\mathcal{A}}$  Professionelle Dokumentation
	- Unterstützung des kompletten Lebenszyklus
	- Selbstbeschreibende Schnittstellen anstreben

Quelle der Abbildung: <u>https://dzone.com/articles/an-api-first-development-approach-1</u> (Abruf: April 2018)

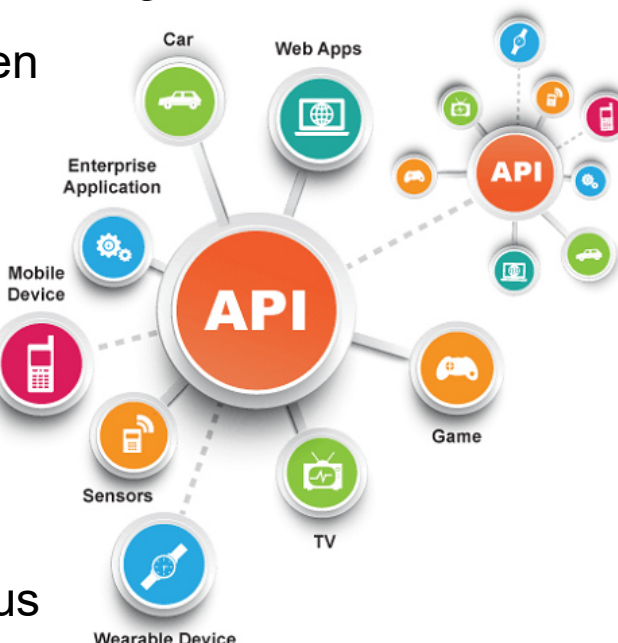

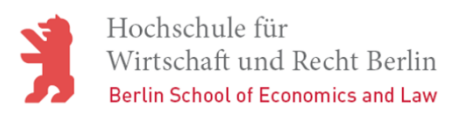

### Einsatzszenario - Integration

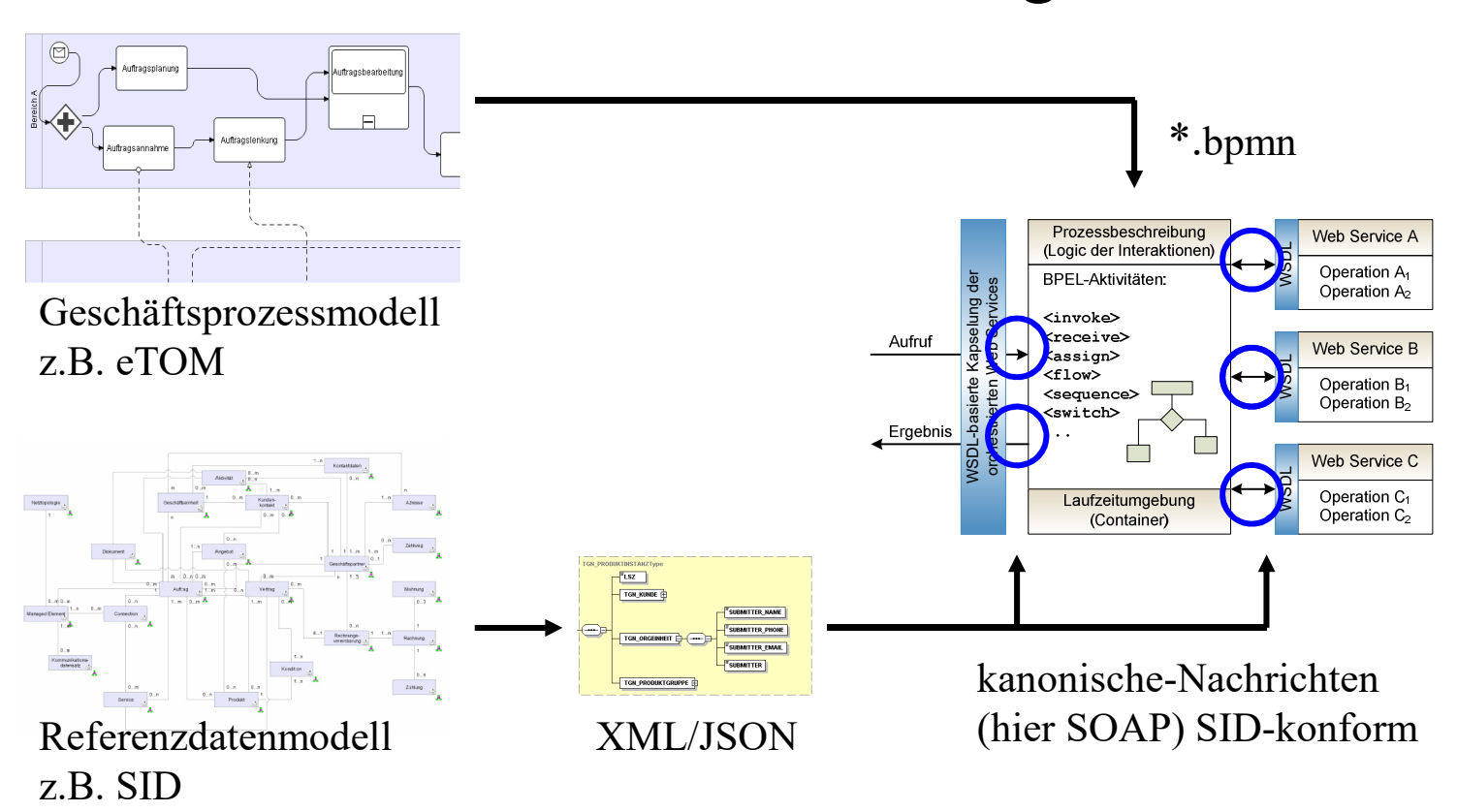

SOAP-Nachrichten deren Struktur und inhaltliche Interpretation sich am verwendeten Referenzdatenmodell (z.B. SID) orientiert bzw. aus diesem hergeleitet wird. In diesem Zusammenhang wird auch von kanonischen Nachrichten Definitionen gesprochen.

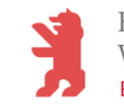

### Organisation und Quellen

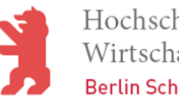

### Organisation der Übung

Bitte berücksichtigen Sie die folgende Vorgehensweise:

- $\overline{\phantom{a}}$ Die Übung wird in max. 4er Gruppen durchgeführt!
- $\mathcal{C}^{\mathcal{A}}$  Vorgeschlagene Methode zur Aufgabenlösung
	- Abstimmung einer geeigneten Vorgehensweise (20 min)
	- Ausführen der Aufgabenstellungen (150 min)
	- Erstellung eines Protokolls & Präsentation (30 min)
	- Präsentation der Ergebnisse (je Gruppe 20 min inkl. Fragen)
- $\mathbb{R}^n$ Gesamtzeit für die Durchführung: ca. 200 min
- $\overline{\mathbb{R}^n}$ Bereitstellung eines entsprechenden Protokolls je Gruppe
- $\mathcal{C}^{\mathcal{A}}$ Abgabe des Protokolls am Ende der Vorlesung

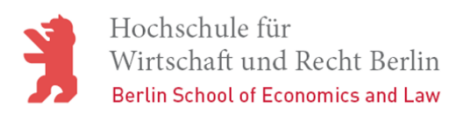

### Aufbau des Protokolls

Verwenden Sie bitte des folgende Muster für das Protokoll:

- $\mathcal{L}_{\mathcal{A}}$  Allgemeine Angaben
	- -Versuch, Beteiligte Studenten, Datum
	- Rahmenbedingungen (Software, …) -
	- -Methodisches Vorgehen zu Bearbeitung
- $\mathcal{L}_{\mathcal{A}}$  Aufgaben des Laborversuchs
	- Aufgabenstellung
	- -Textliche Ausführungen zu den Lösungen
	- -Verwendung von Grafiken und Screenshots
- $\mathbb{R}^n$ Zusammenfassung (Bewertung der erreichten Ergebnisse)
- $\mathcal{C}^{\mathcal{A}}$ Genutzte Quellen (z.B. Literatur, Internet, …)

### Weiterführende Quellen

 $\mathcal{L}_{\mathcal{A}}$ Reilly, J. P.: Getting Started with the SID:

A SID Modeler's Guide,

TM Forum, April 2007

 $\mathbb{R}^n$ Garcia, S.; Gramatikoff, I.; Wilmes, J.:

Business Transformation with TM Forum

Solution Frameworks and SOA, TM Forum,

März 2009

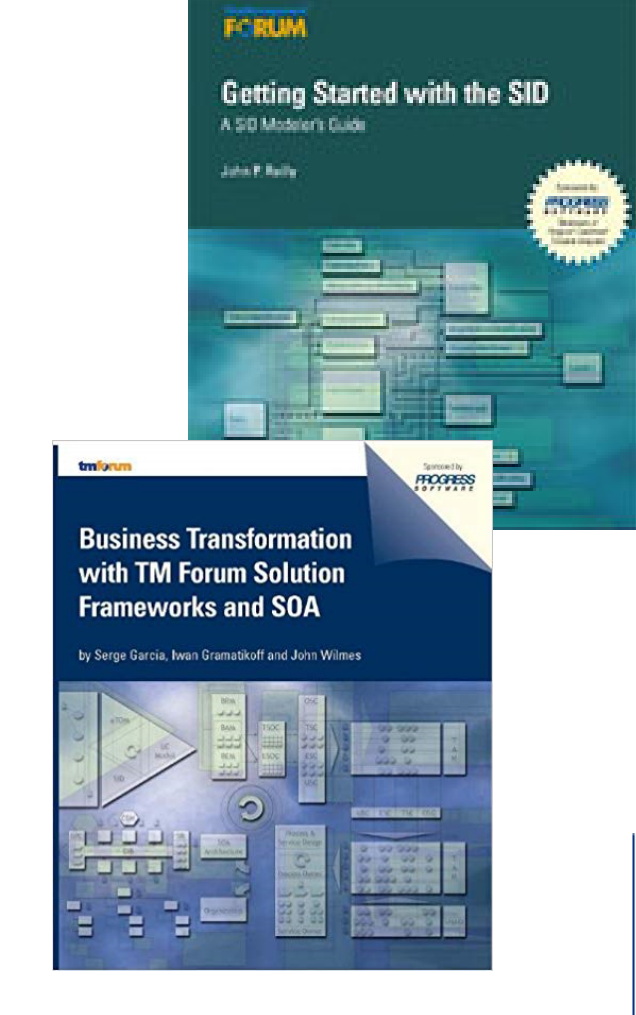

Hochschule für

Wirtschaft und Recht Berlin **Berlin School of Economics and Law**